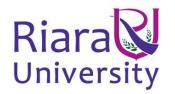

# UNIVERSITY EXAMINATIONS

# EXAMINATION FOR SEPEMBER/DECEMBER 2019/2020 FOR THE BACHELOR OF SCIENCE IN COMPUTER SCIENCE

# **RCS 421: INTRODUCTION TO COGNITIVE SCIENCE**

# DATE: 19<sup>TH</sup> **DECEMBER 2019**

TIME: 2 HOURS

## **GENERAL INSTRUCTIONS:**

Students are NOT permitted to write on the examination paper during examination time.

This is a closed book examination. Text book/Reference books/notes are not permitted.

## **SPECIAL INSTRUCTIONS:**

This examination paper consists Questions in Section A followed by section B.

Answer **Question 1 and any Other Two** questions.

QUESTIONS in ALL Sections should be answered in answer booklet(s).

- 1. PLEASE start the answer to EACH question on a NEW PAGE.
- 2. Keep your phone(s) switched off at the front of the examination room.
- **3.** Keep ALL bags and caps at the front of the examination room and DO NOT refer to ANY unauthorized material before or during the course of the examination.
- 4. ALWAYS show your working.
- 5. Marks indicated in parenthesis i.e. ( ) will be awarded for clear and logical answers.
- 6. Write your REGISTRATION No. clearly on the answer booklet(s).
- 7. For the Questions, write the number of the question on the answer booklet(s) in the order you answered them.
- 8. DO NOT use your PHONE as a CALCULATOR.
- 9. YOU are ONLY ALLOWED to leave the exam room 30minutes to the end of the Exam.
- 10. DO NOT write on the QUESTION PAPER. Use the back of your BOOKLET for any calculations or rough work.

### SECTION A: Answer ALL questions in this section.

### Question 1 (30 marks)

- (a) Define the following terms:
  - (i) Cognitive Science
  - (ii) Logic
  - (iii) Syllogism
- (b) Consider the following statement:
   *All computer science students at Riara university end up becoming ICT managers.* Use suitable logic symbols to represent of the following scenario:
   *If Tommy is a Riara University student but does not take computer science, then he does not become an ICT manager.* (5 marks)

(3 marks)

| (c) | (i)<br>(ii) | Explain the term intelligence as used in cognitive science.<br>Describe any five elements that constitute intelligent behavior. | (2 marks)<br>(10 marks) |
|-----|-------------|----------------------------------------------------------------------------------------------------|-------------------------|
| (d) | (i)         | State what you understand by the terms Turing Test.                                                                             | (2 marks)               |
|     | (ii)        | With the use of a suitable diagram, describe the Turing Test in details.                                                        |                         |
|     |             |                                                                                                    | (8 marks)               |

### SECTION B: Answer any two questions in this section

#### Question 2 (20 marks)

| (a)<br>(b) | Define the term agent as used in cognitive science. (2 n<br>Using a diagram, describe in details the operational characteristics of an agent.                         |                                                        |  |
|------------|----------------------------------------------------------------------------------------------------|--------------------------------------------------------|--|
| (c)        | <ul> <li>(i) In as far as agents are concerned, explain the meaning of the follo [f: P* → A].</li> <li>(ii) State what you understand by a rational agent.</li> </ul> | (10 arks)<br>wing statement:<br>(6 marks)<br>(2 marks) |  |
| Ques       | tion 3(20 marks)                                                                                                    |                                                        |  |
| (a)        | Differentiate propositional from predicate logic, giving an example of each. (4 marks)                                                                                |                                                        |  |
| (b)        | <ul> <li>Using diagrams, illustrate and describe the steps used in the following reamethods:</li> <li>(i) Inductive</li> <li>(ii) Deductive</li> </ul>                | · · · ·                                                |  |
| <i>/ \</i> |                                                                                                    | · /                                                    |  |

(c) Give two examples of each of the reasoning methods highlighted in (b) above.

|     |                             | (4 marks) |
|-----|-----------------------------|-----------|
| (d) | Define abductive reasoning. | (2 marks) |

## **Question 4 (20 marks)**

Describe the characteristics of each of the following areas used in cognitive science, in details, giving and justifying and application area of each:

(i) Expert System (ii) Virtual Reality (iii)Pattern Recognition (iv)Data Mining

## **Question 5 (20 marks)**

(a) PROLOG is one of the programming languages used in cognitive science. Name (i) any other two examples of such programs. (2 marks) (i) Write a simple program (or algorithm) in Prolog, to display the statement: "Introduction to Cognitive Science" (4 marks) Differentiate rules and facts in prolog programming, giving an example of each. (b) (i) (4 marks) (iv) Describe the meaning of each of the following prolog programming clauses mother\_child(trude, sally). father child(tom, sally). father\_child(tom, erica). father\_child(mike, tom). sibling(X, Y) :- parent\_child(Z, X), parent\_child(Z, Y). parent\_child(X, Y) :- father\_child(X, Y). parent\_child(X, Y) :- mother\_child(X, Y). (10 marks)